## Software project Gnome Graphics

Olga Sorkine sorkine@tau.ac.il

Andrei Scharf asotzio@tau.ac.il

Office: Schreiber 002, 03-6405360 **Web:**  http://www.cs.tau.ac.il/~sorkine/courses/proj04/

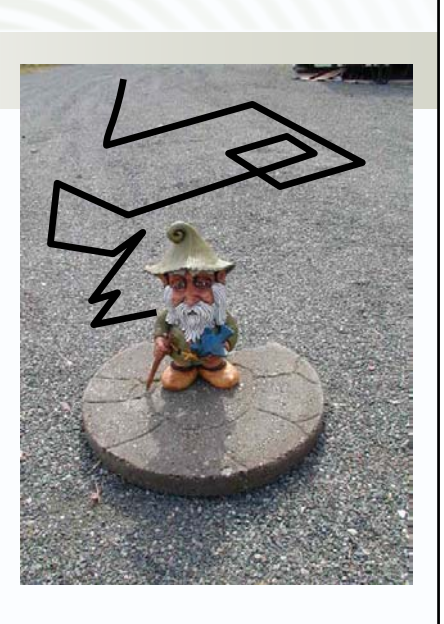

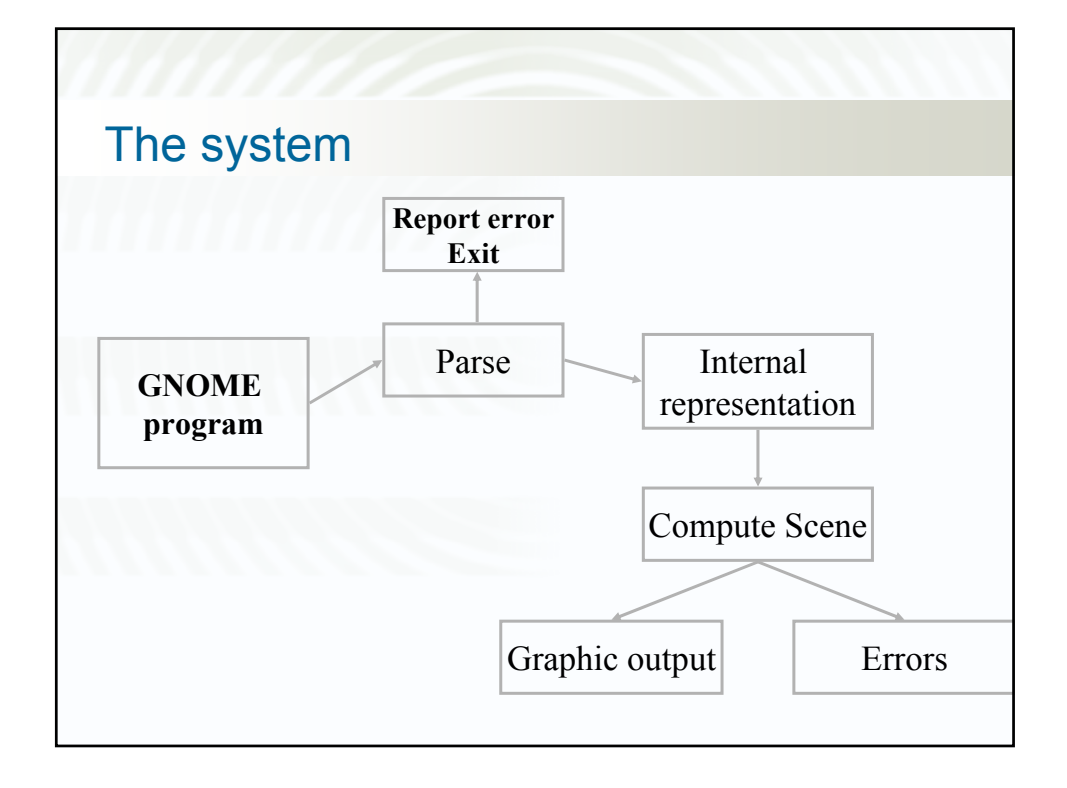

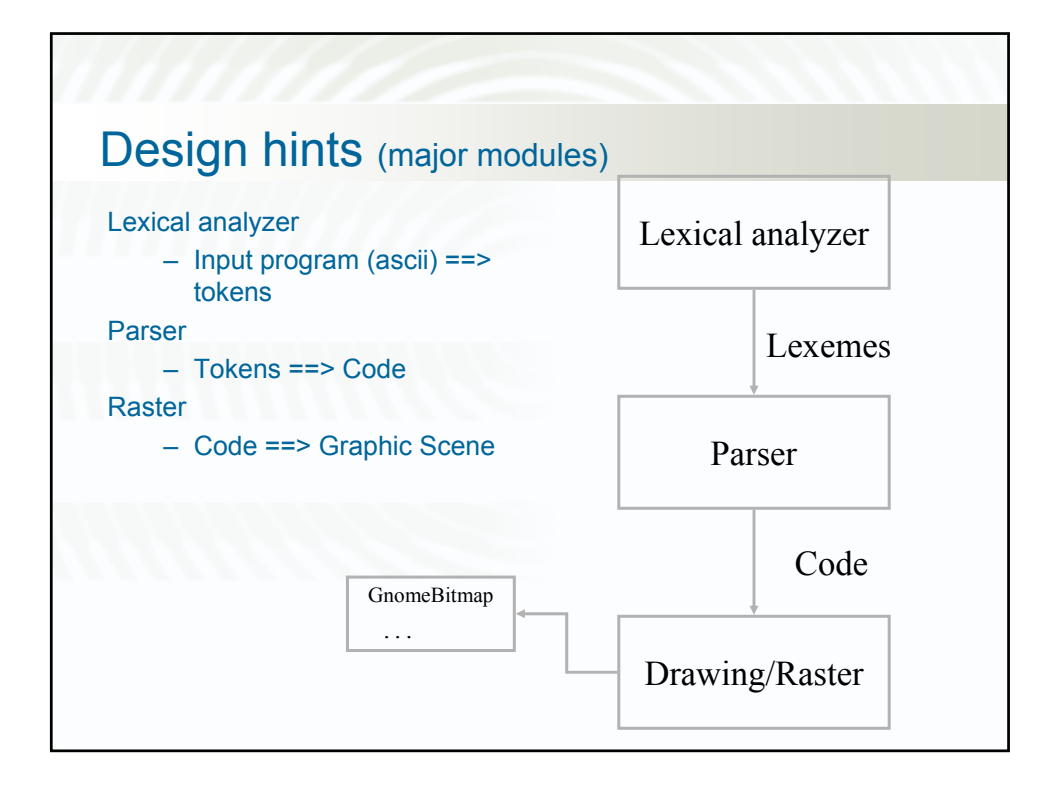

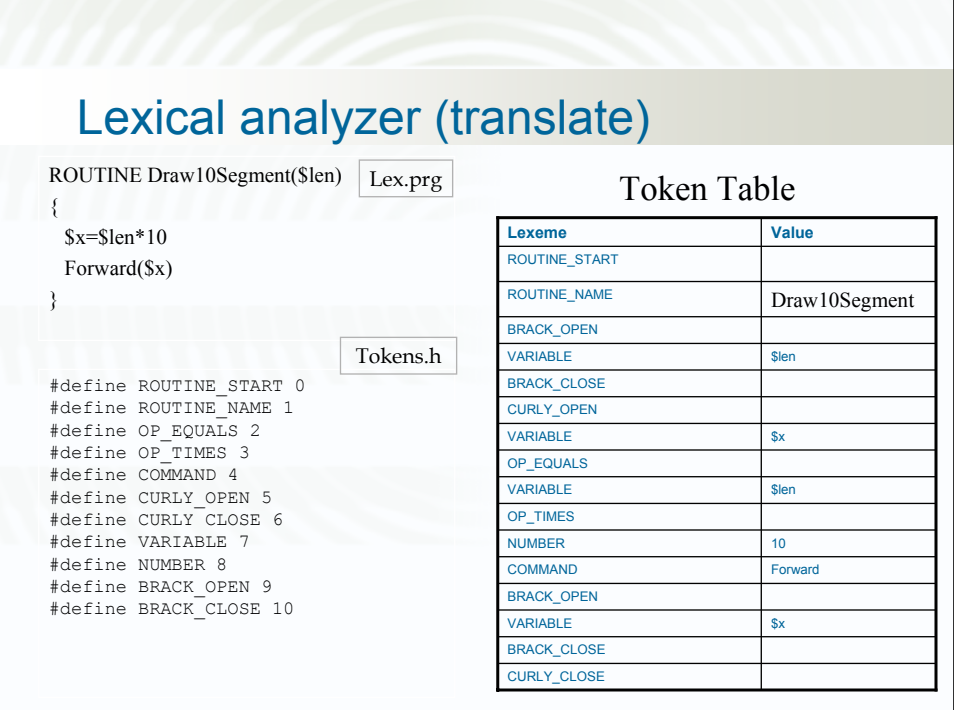

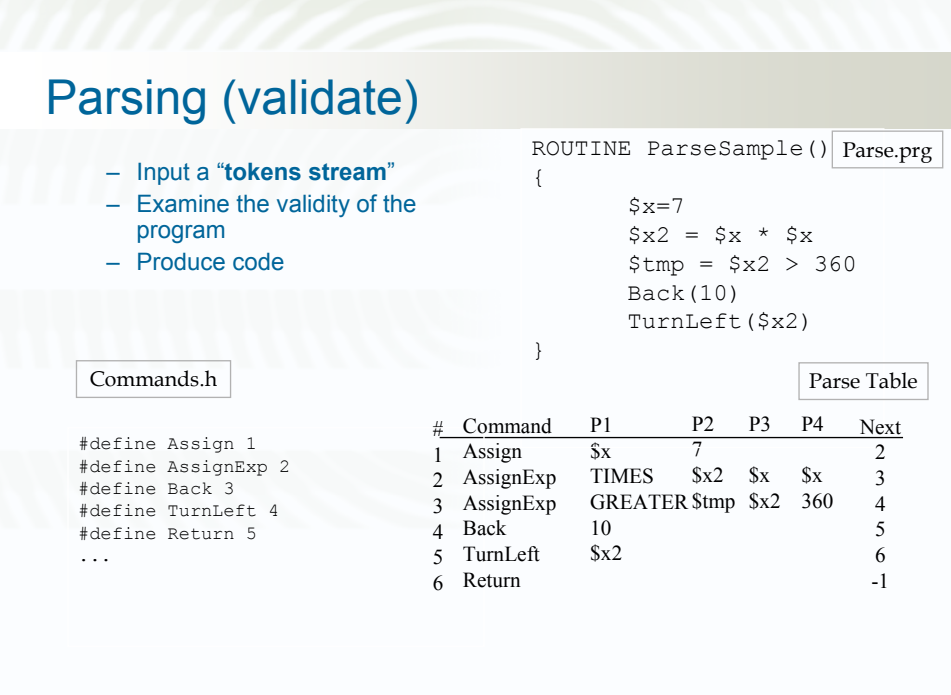

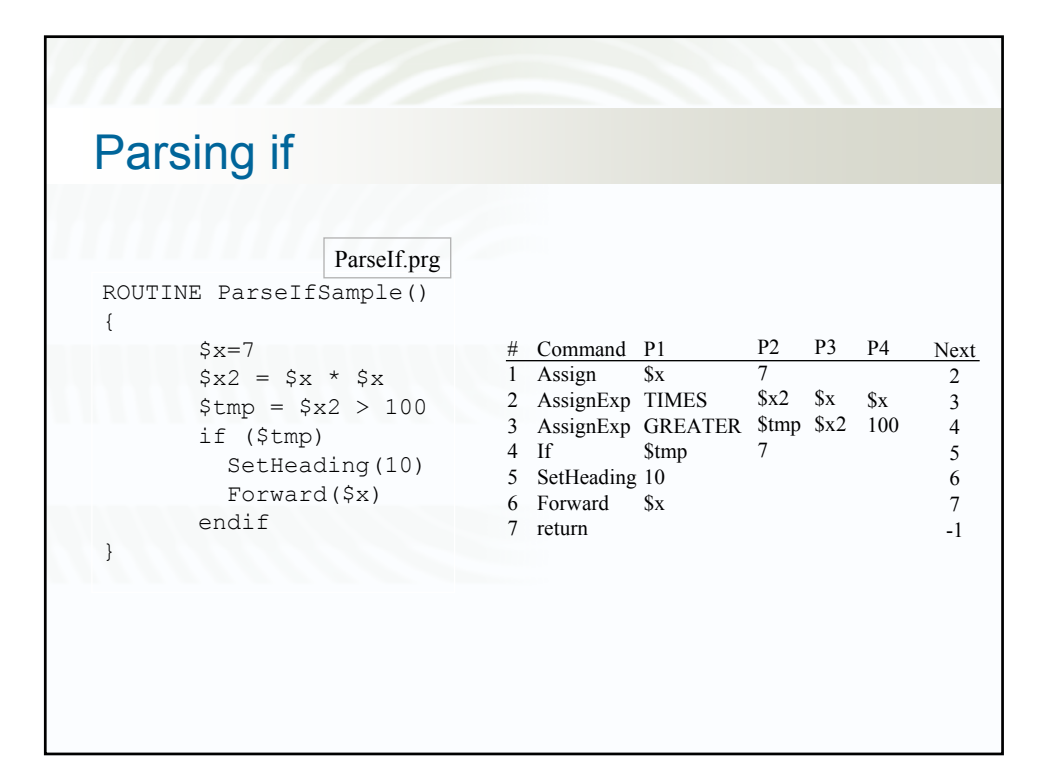

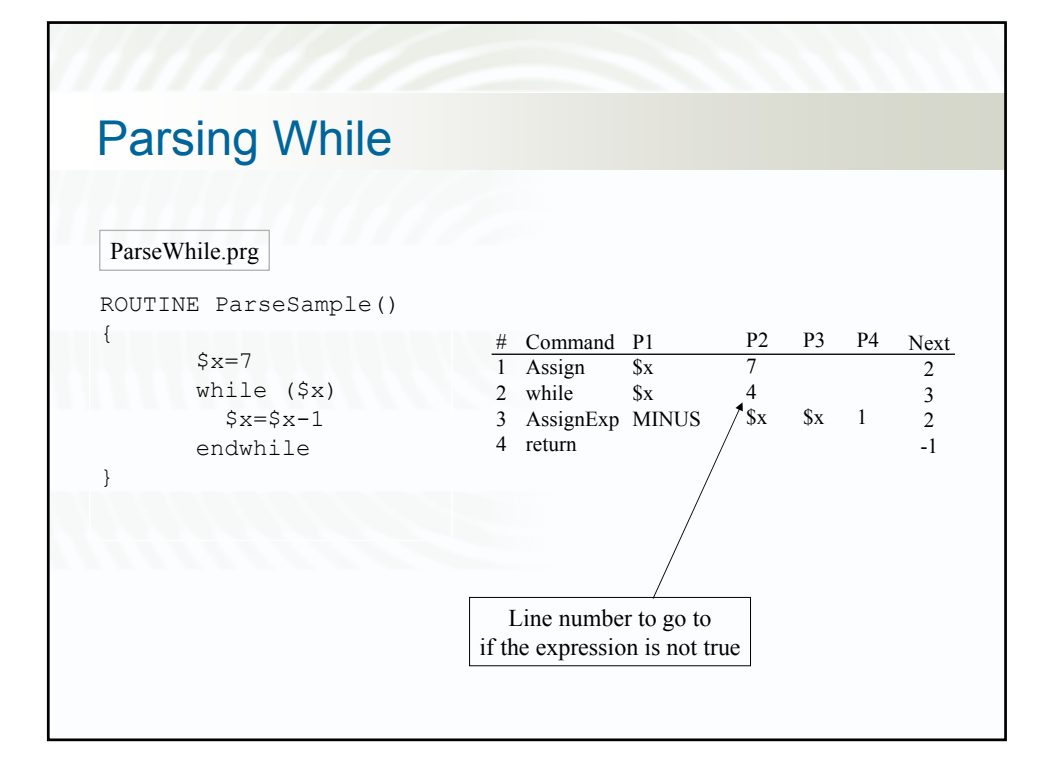

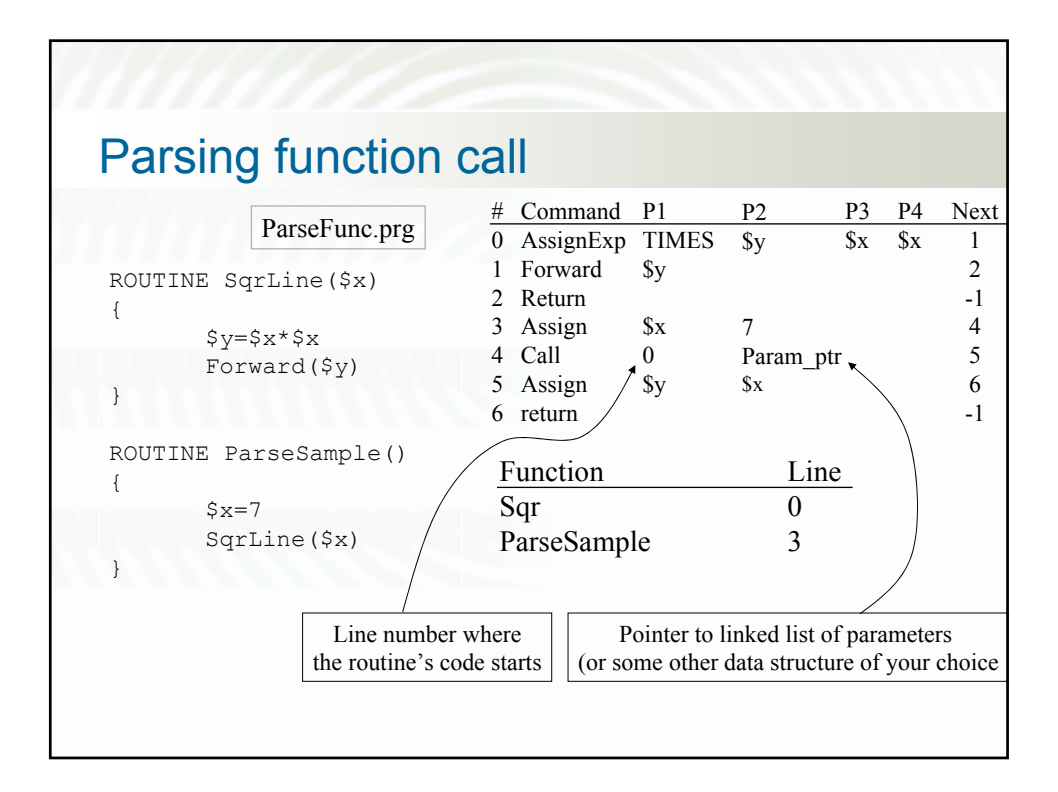

## Software engineering

- Modularity
- Functionality
- Documentation
- Naming convention
- Data structures
- Design-Implement-Test

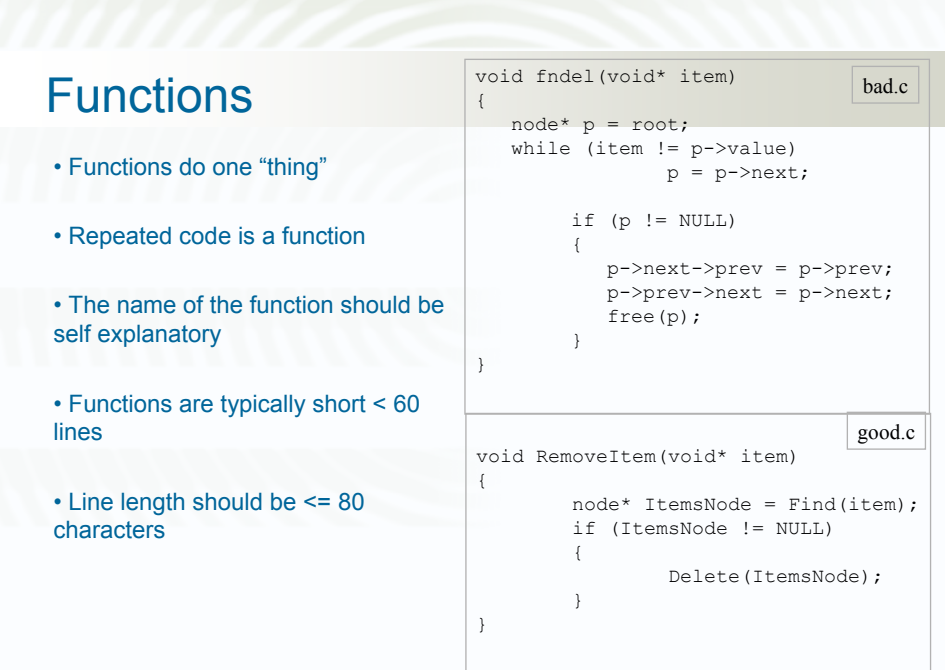

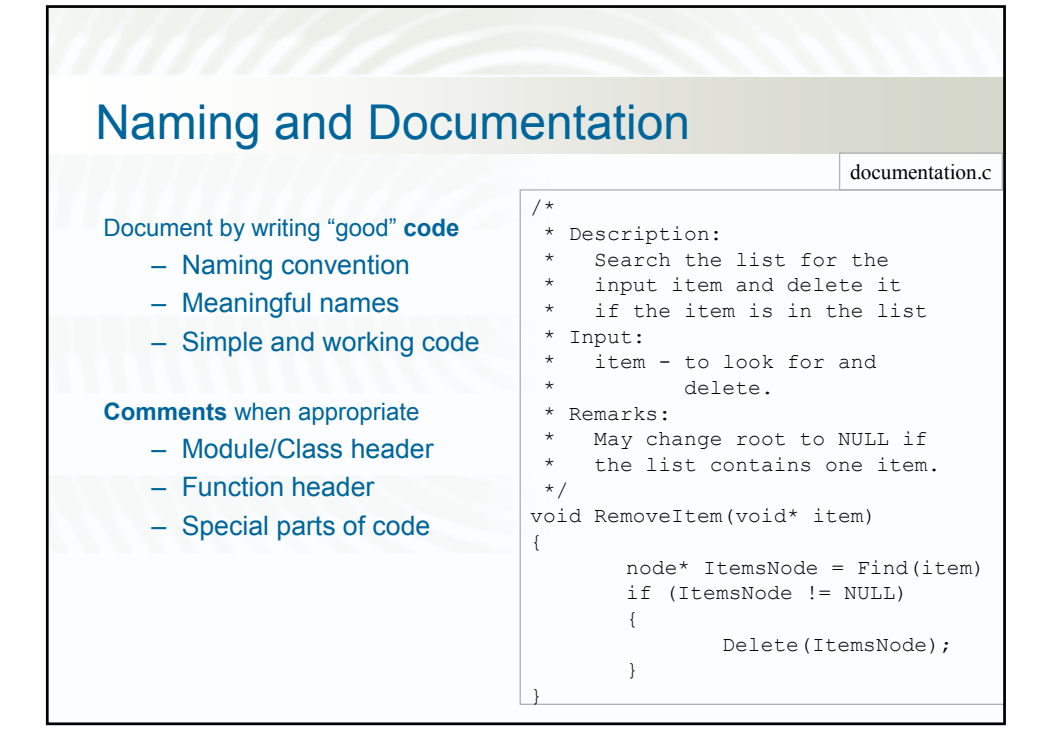

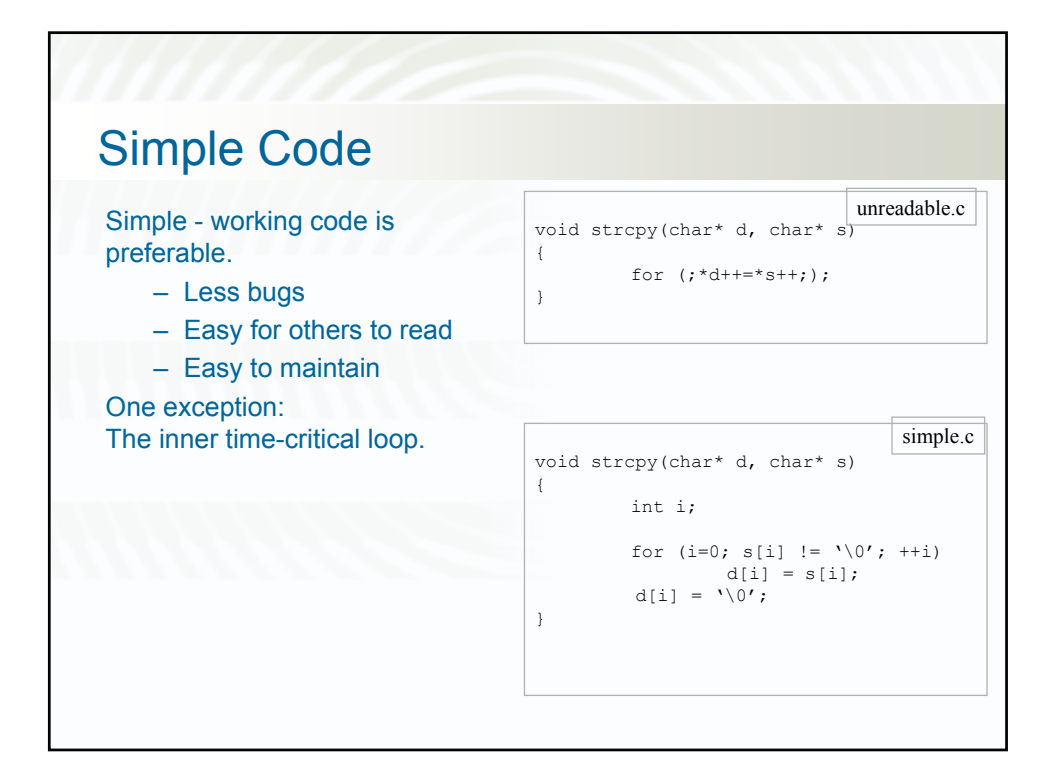

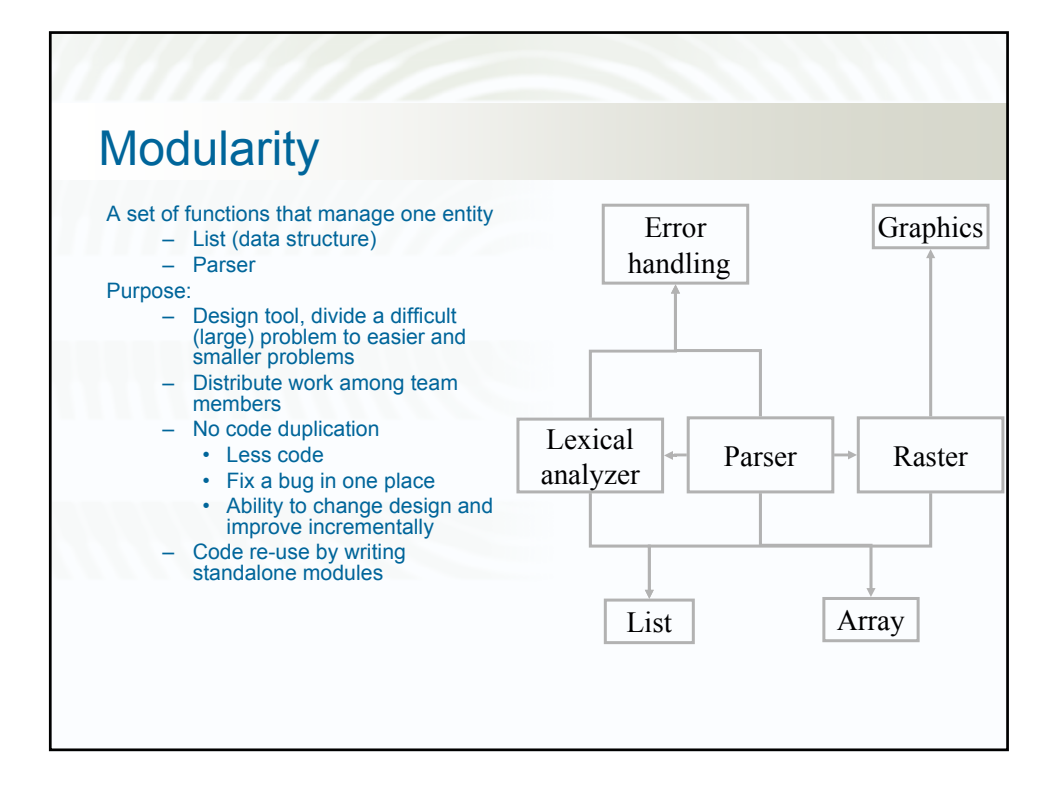

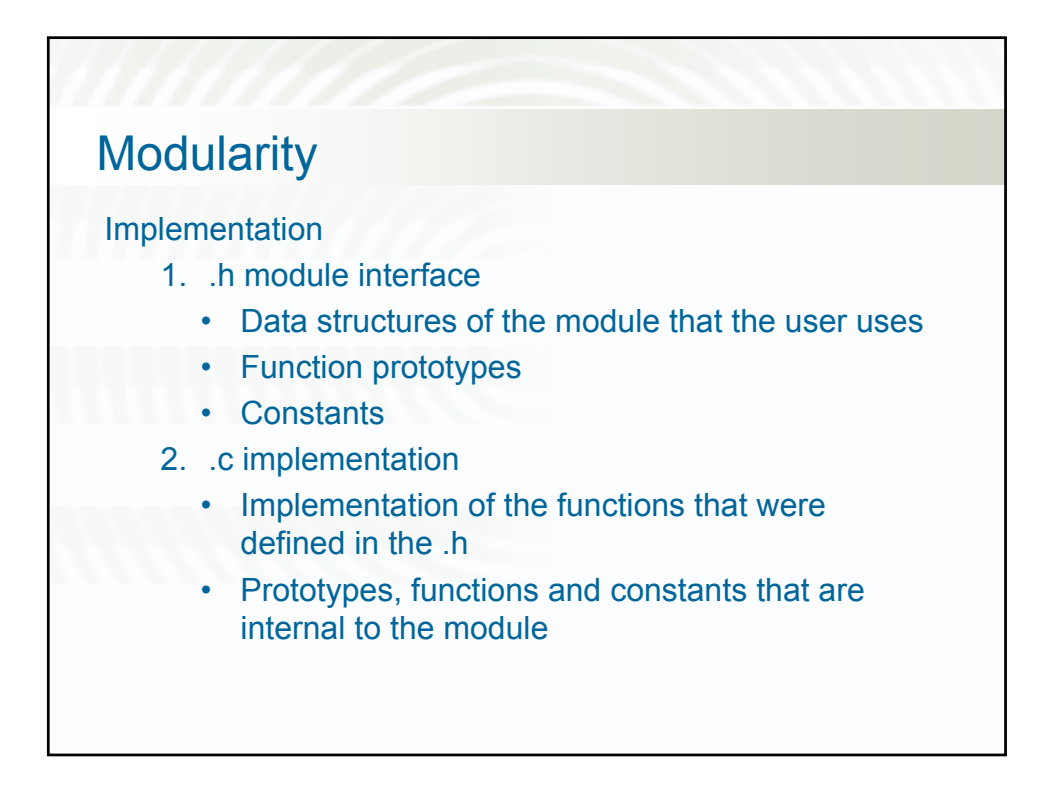

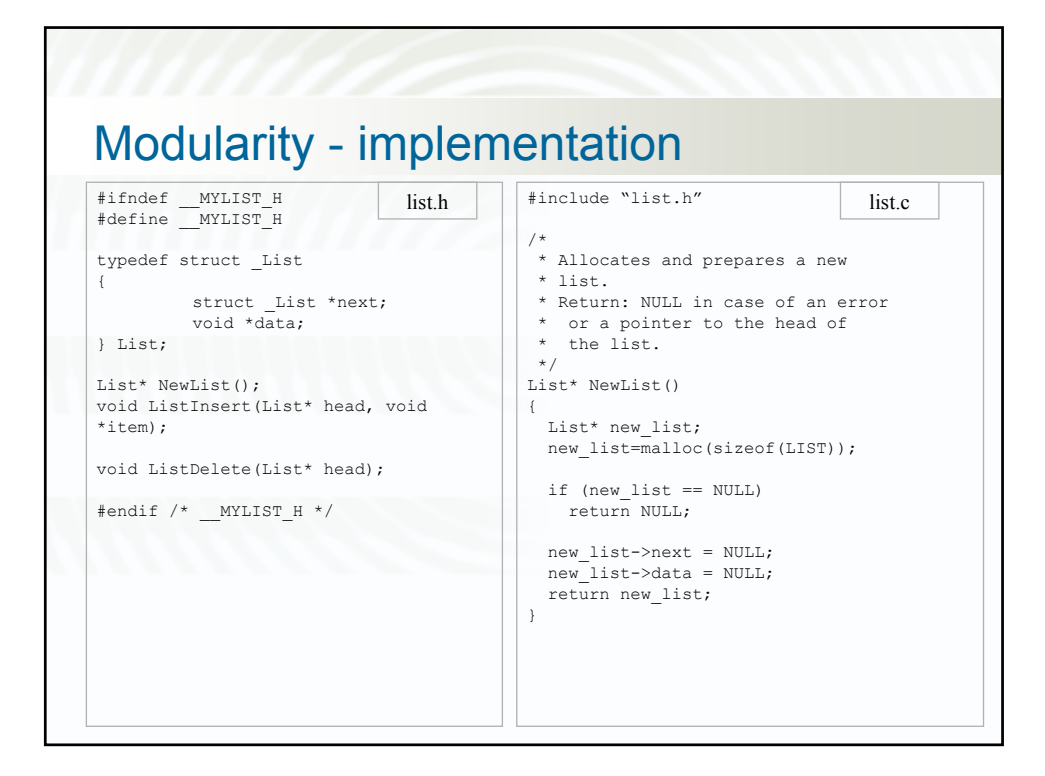

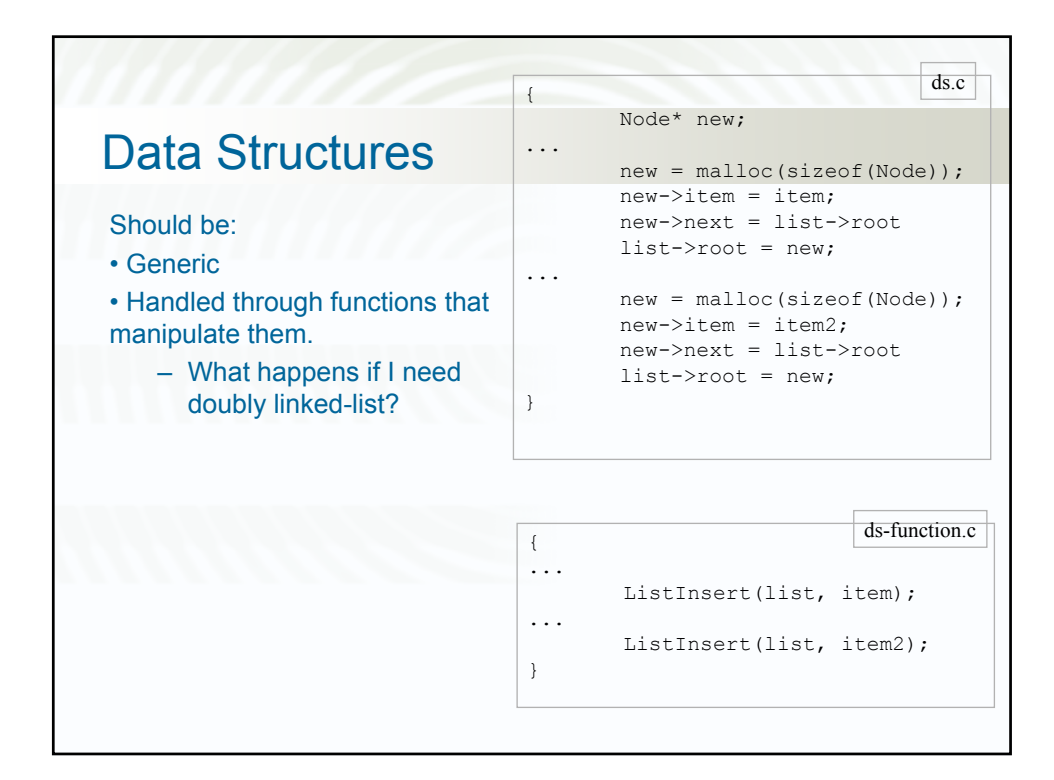

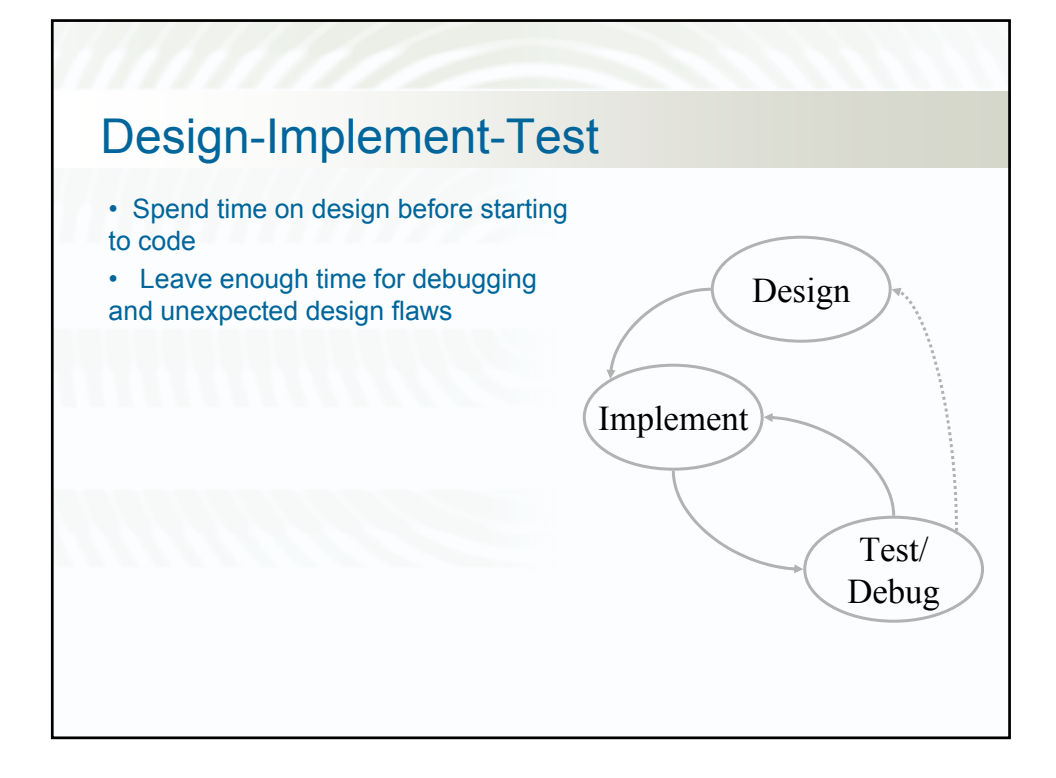

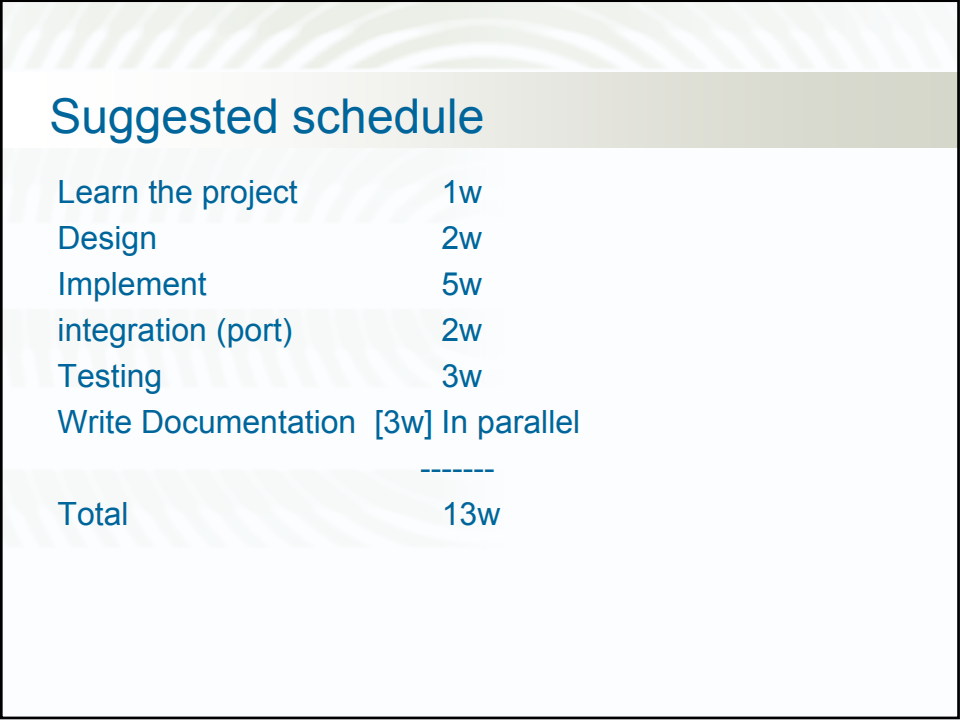

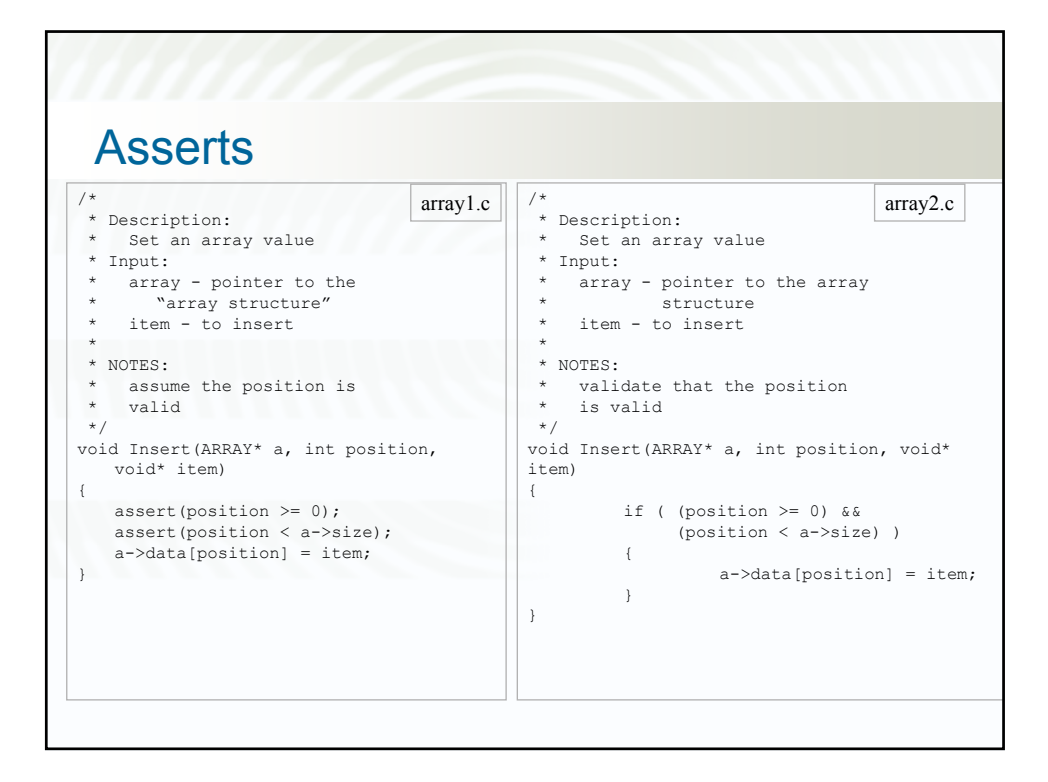

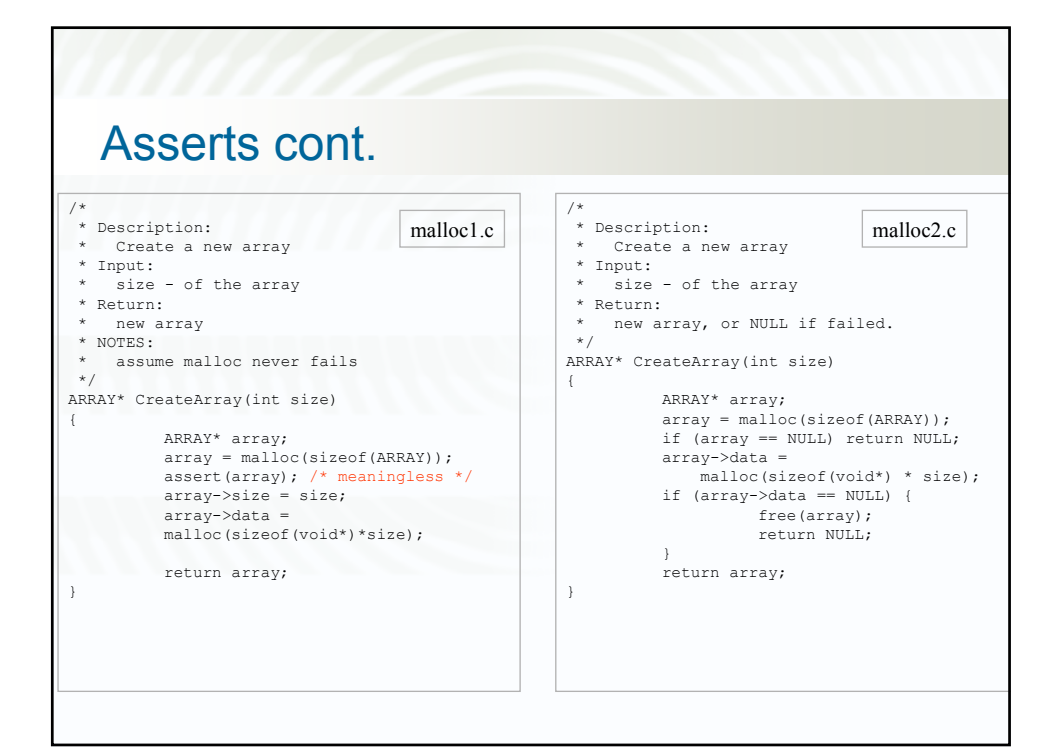

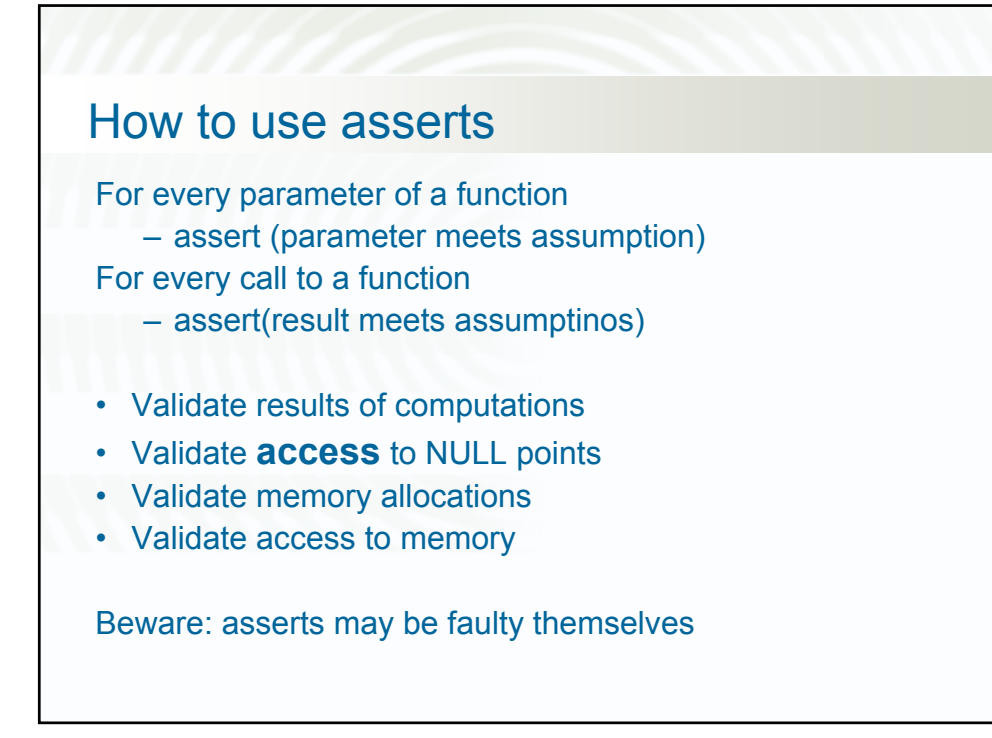

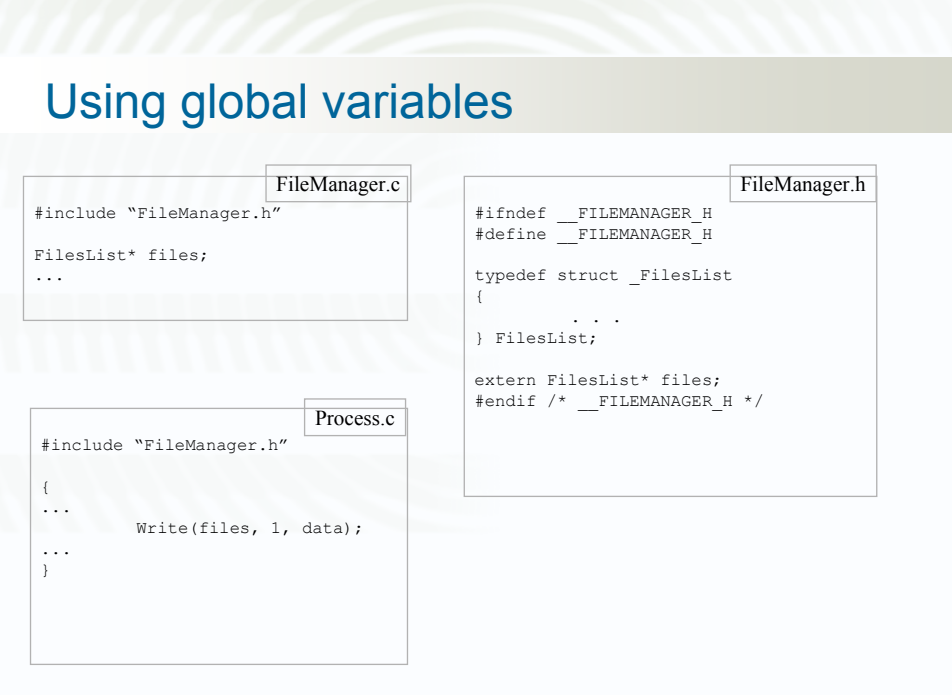

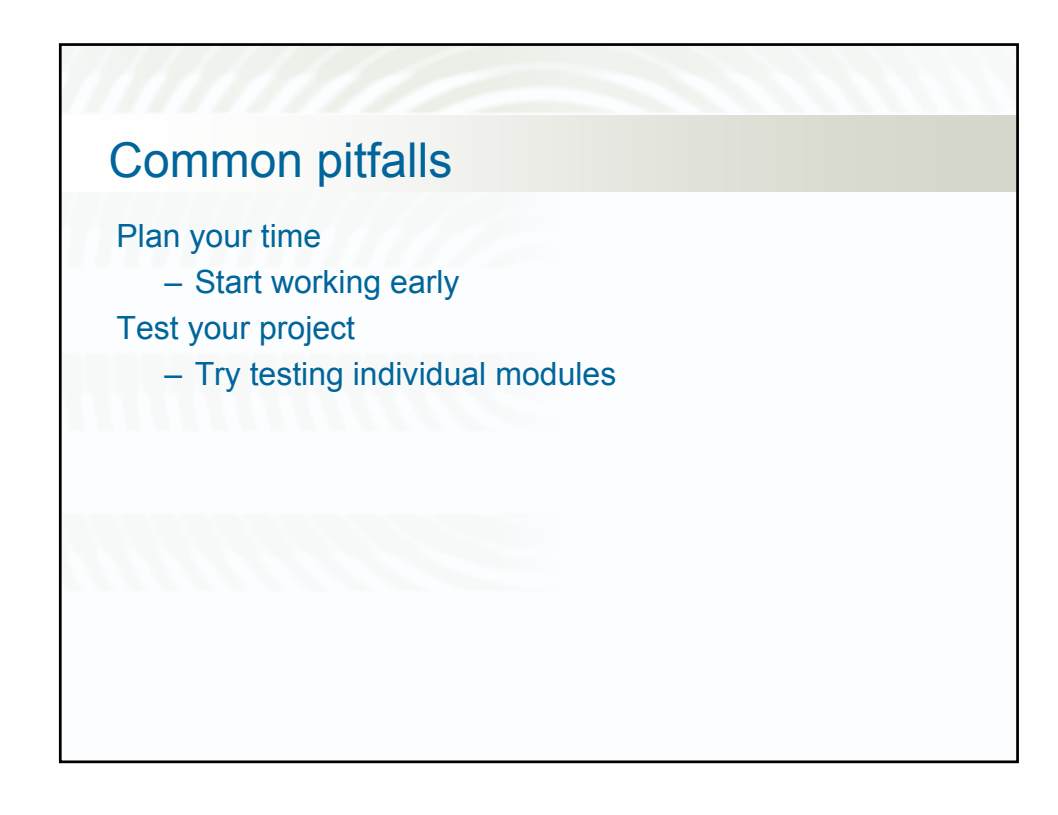

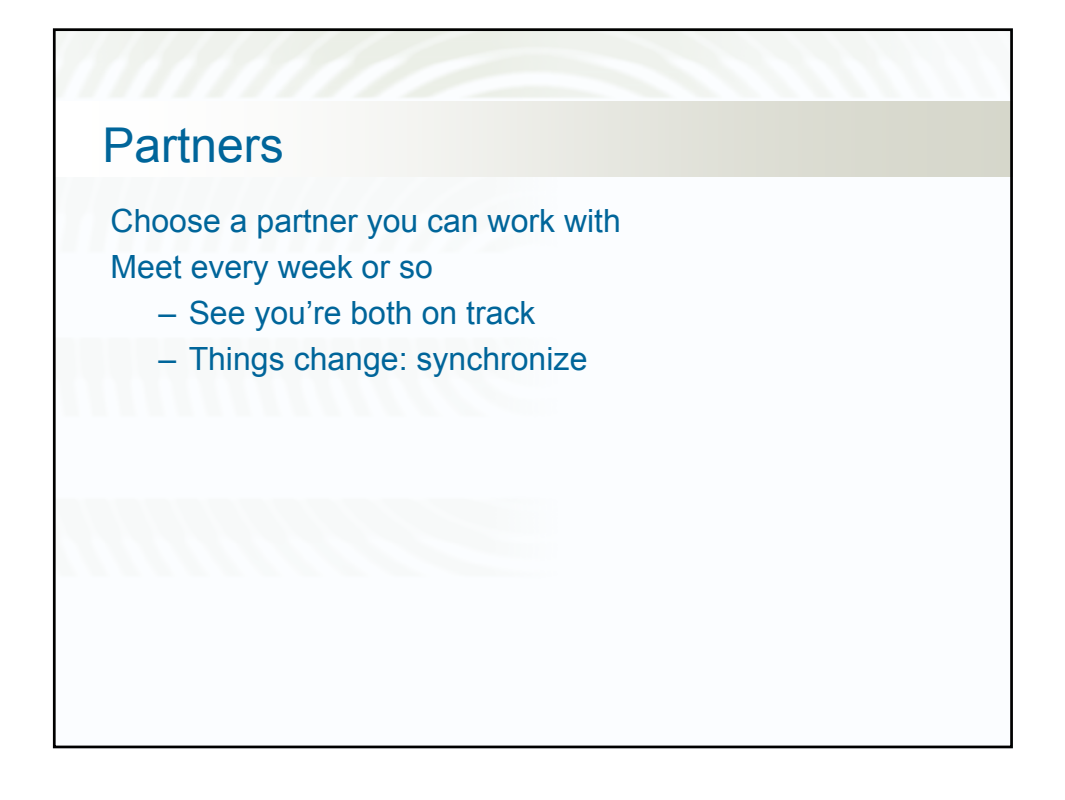

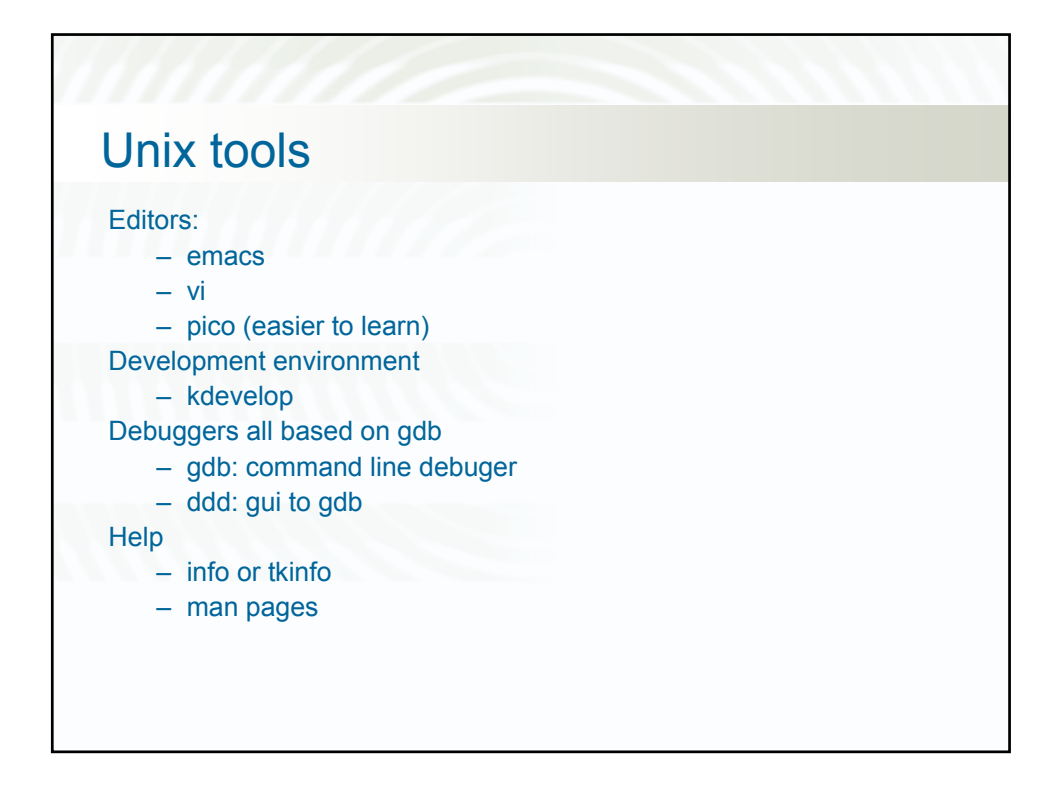